, tushu007.com

<<PowerBuilder >>

<<PowerBuilder >>

- 13 ISBN 9787810822053
- 10 ISBN 7810822055

出版时间:2006-10

页数:291

PDF

更多资源请访问:http://www.tushu007.com

## <<PowerBuilder

15

Power Builder

Power Builder web

Power Builder

Power Builder

 $,$  tushu007.com

## <<PowerBuilder >>

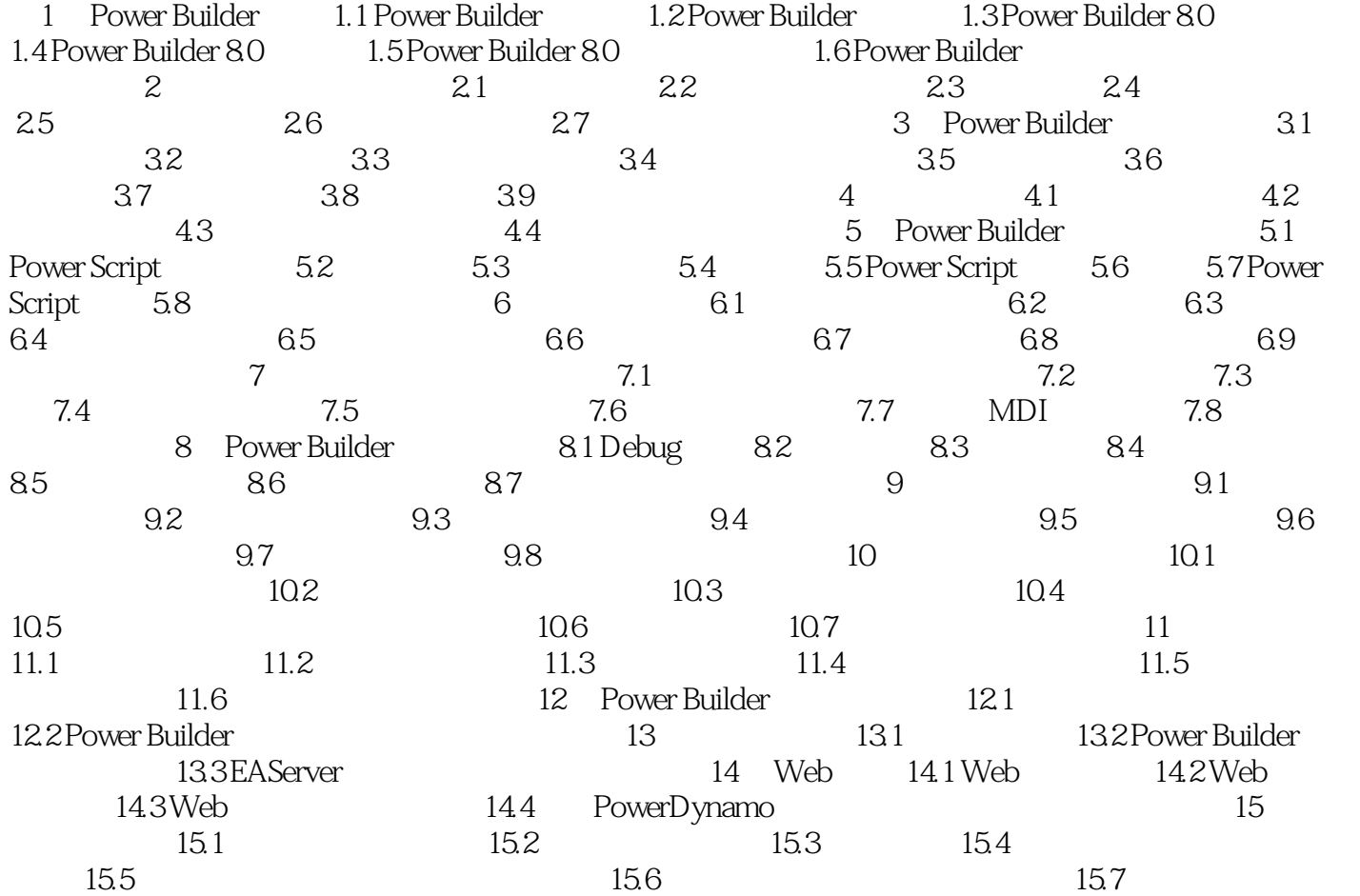

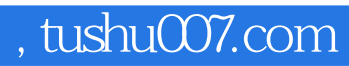

<<PowerBuilder >>

本站所提供下载的PDF图书仅提供预览和简介,请支持正版图书。

更多资源请访问:http://www.tushu007.com